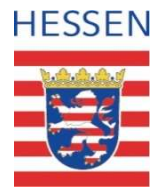

#### Kopplung von Arcinsys und Kitodo

Aufbau einer provisorischen Schnittstelle zum Metadatenimport

Jörg Bieszczak (HRZ Uni Marburg) Max Gerlings (HRZ Uni Marburg) Nils Reichert (Hessisches Landesarchiv)

Berlin, den 07.11.2023

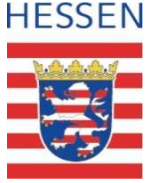

#### **Datenimport**

- Fessisches Staatsarchiv Marburg<br> **Daten import**<br>
Der Workflow eines Vorgangs beginnt unbedingt mit einem Import der Metadaten (aus<br>
einem "Katalogsystem")<br>
Anhand eines <mark>Identifiers wird ein Datensatz (ggf. mit Eltern) per</mark> einem "Katalogsystem") Fessisches Staatsarchiv Marburg<br>
• Datenimport<br>
• Der Workflow eines Vorgangs beginnt unbedingt mit einem Import der Metadaten (aus<br>
• Anhand eines Identifiers wird ein Datensatz (ggf. mit Eltern) per Schnittstelle geladen • Alternativ Marburg<br>
• Charl Workflow eines Vorgangs beginnt unbedingt mit einem Import der Metadaten (aus<br>
• Einem "Katalogsystem")<br>
• Anhand eines <mark>Identifiers wird ein Datensatz (ggf. mit Eltern) per Schnittstelle bela</mark> **From Standard Controller Standard Controller Standard Controller Standard Controller Standard Controller Controller Controller Controller Controller Controller Controller Controller Controller Controller Controller Contro**
- 
- 
- Hierarchieebenen nur schwerlich abbilden

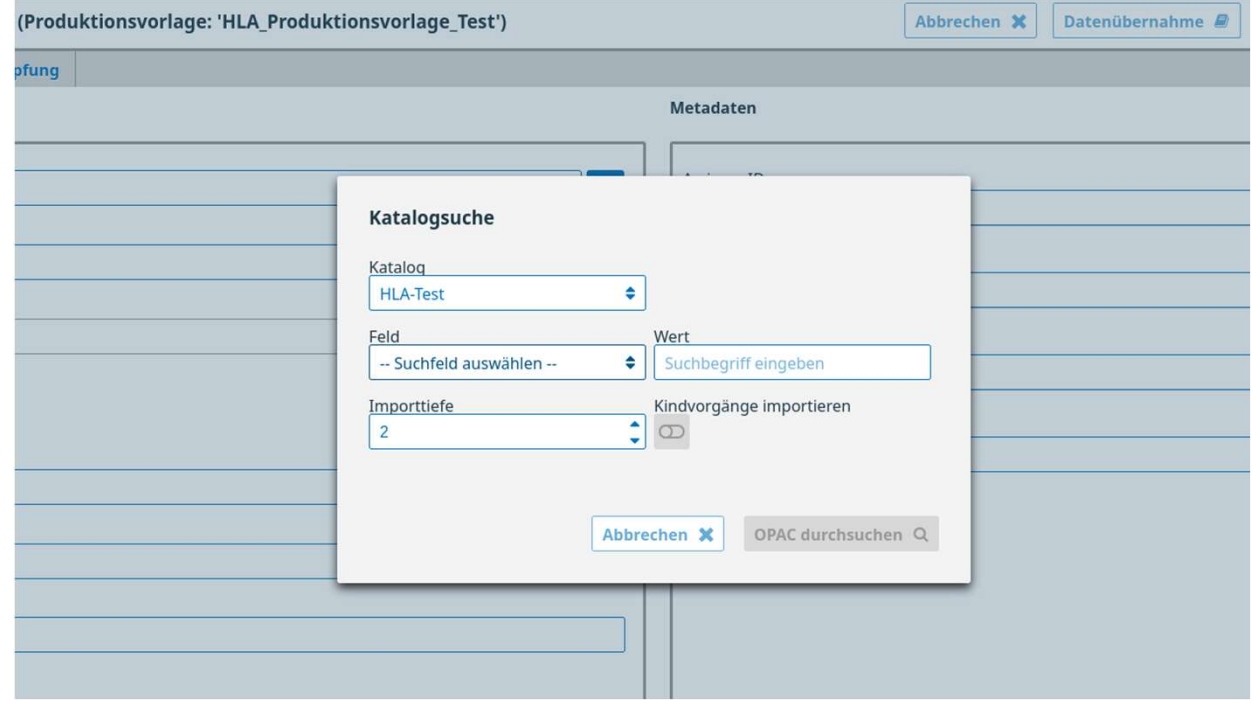

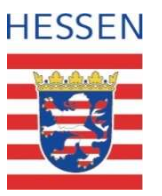

## Elessisches Landesarchiv<br>
Status Dateningest (Testphase)<br>
• Verarbeitung von EAD-XML durch XSLT-Transformationen<br>
• Bislang nur einzelne Stücke, keine ganzen Bestände, kein Massenimport<br>
• Zentrale Workflow-Eunktion von Ki Status Dateningest (Testphase)

- -
- FREE LANDER EINTERSTEN<br>
FREESSEN<br>
1997 Bislang nur einzelne Stücke, keine ganzen Bestände, kein Massenimport<br>
1997 Bislang nur einzelne Stücke, keine ganzen Bestände, kein Massenimport<br>
1997 Aufbour Purktion von Kito <del>Hessisches Landesarchiv</del><br> **Status Dateningest (Testphase)**<br>
• Verarbeitung von EAD-XML durch XSLT-Transformationen<br>
• <mark>Bislang nur einzelne Stücke, keine ganzen Bestände, kein Massenimport</mark><br>
• Zentrale Workflow-Funktion "Vorgängen" im Aufbau
	- 1997 (Testphase)<br>• Potentiell Steuerung von PAD-XML durch XSLT-Transformationen<br>• Potentiell Steuerung von Prozessen im Repo (wenn dieses entsprechende<br>• Potentiell Steuerung von Prozessen im Repo (wenn dieses entsprechend Schnittstellen/Rückgabewerte liefert) möglich Frankrittung von EAD-XML durch XSLT-Transformationen<br>• Bislang nur einzelne Stücke, keine ganzen Bestände, kein Massenimport<br>• Mögrich Workflow-Funktion von Kitodo zur Verarbeitung von<br>• Möglichkeit zur automatischen Initi beitung von EAD-XML durch XSLT-Transformationen<br>slang nur einzelne Stücke, keine ganzen Bestände, kein Massenimport<br>ale Workflow-Funktion von Kitodo zur Verarbeitung von<br>angen" im Aufbau<br>otentiell Steuerung von Prozessen i
	- (z.B.durch Arcinsys) noch zu klären
		- können Derivate z.B. an Arcinsys ausgeliefert werden.

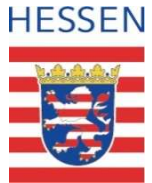

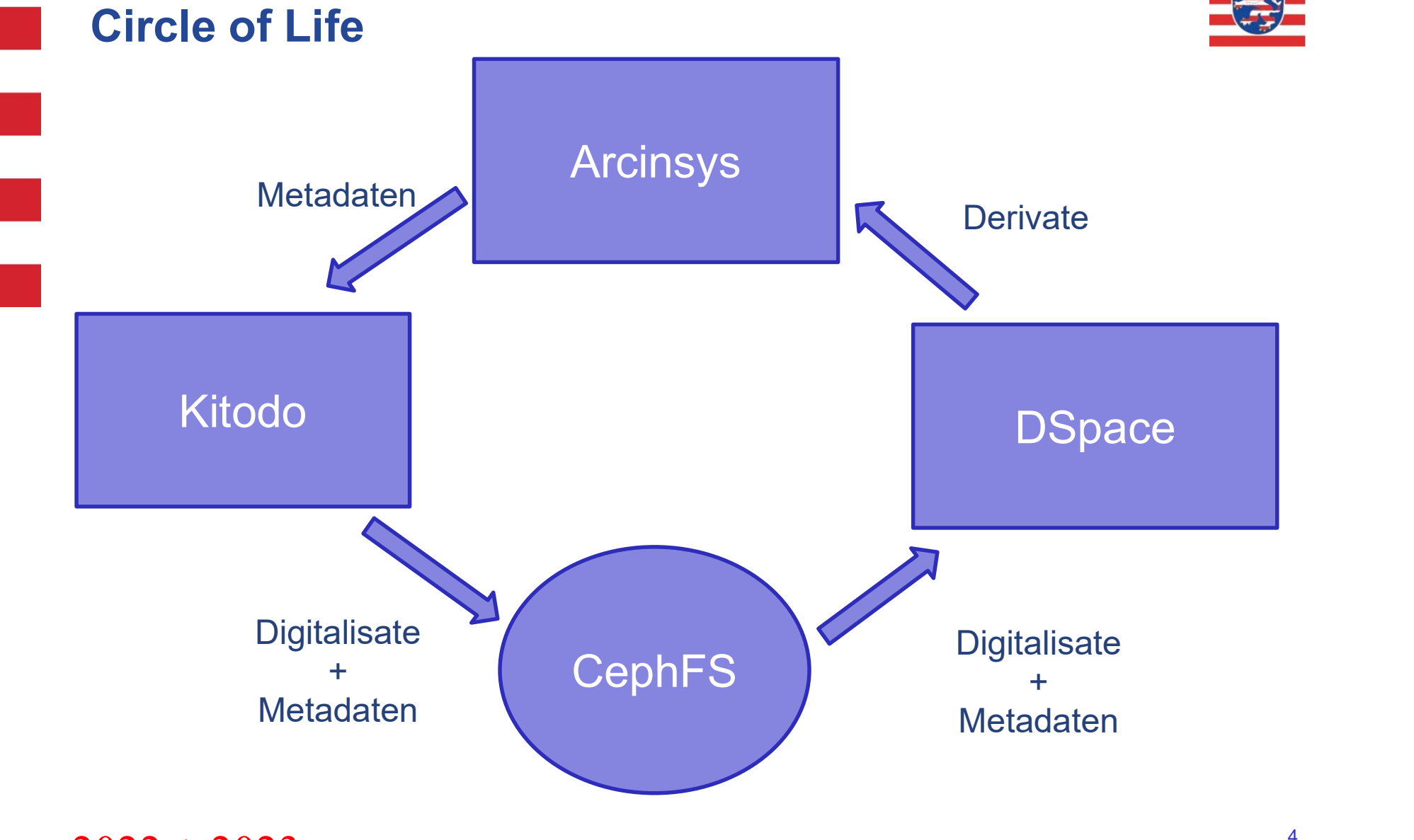

 $2022 + 2023$ 

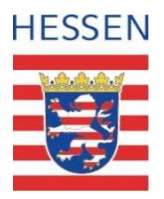

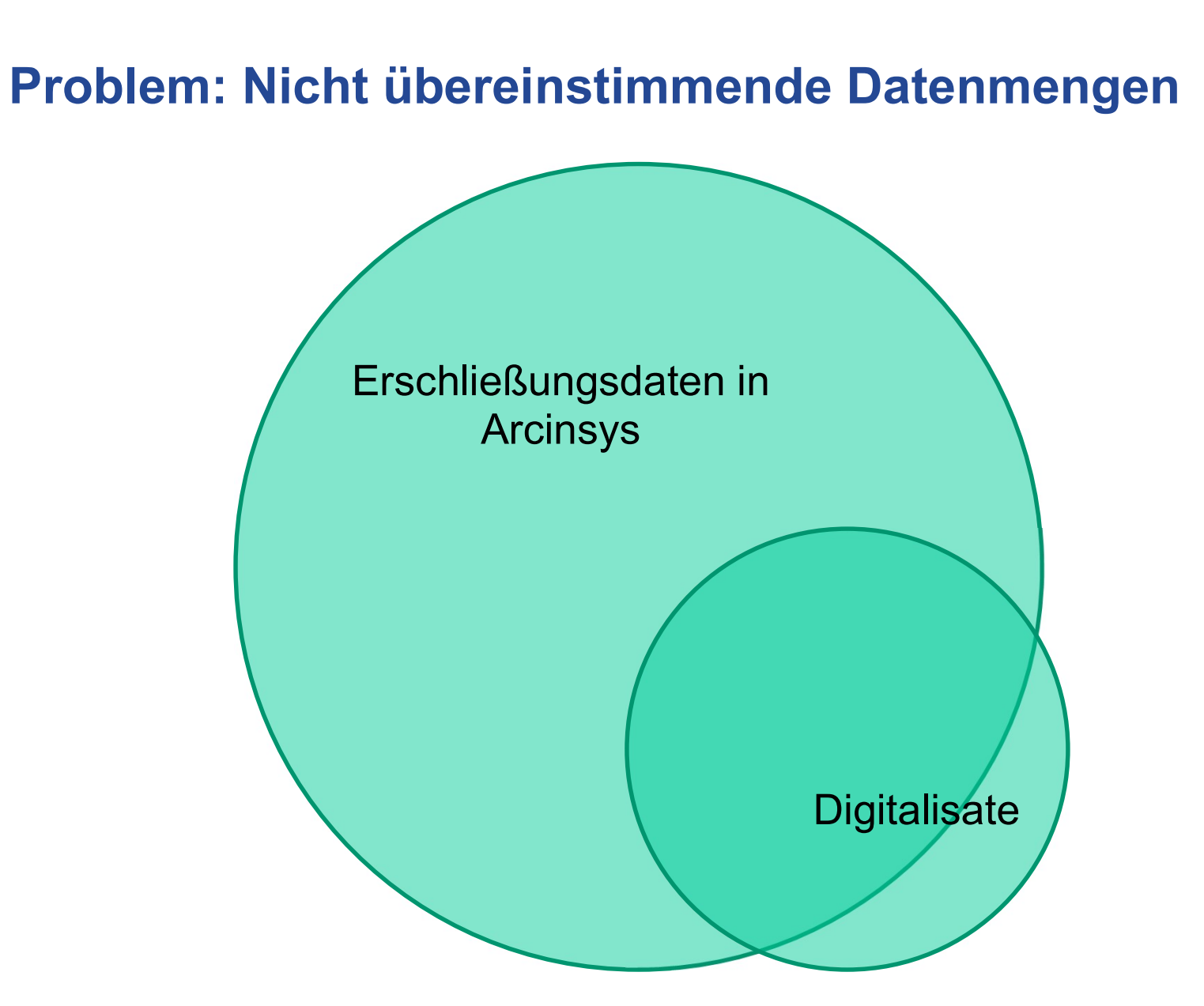

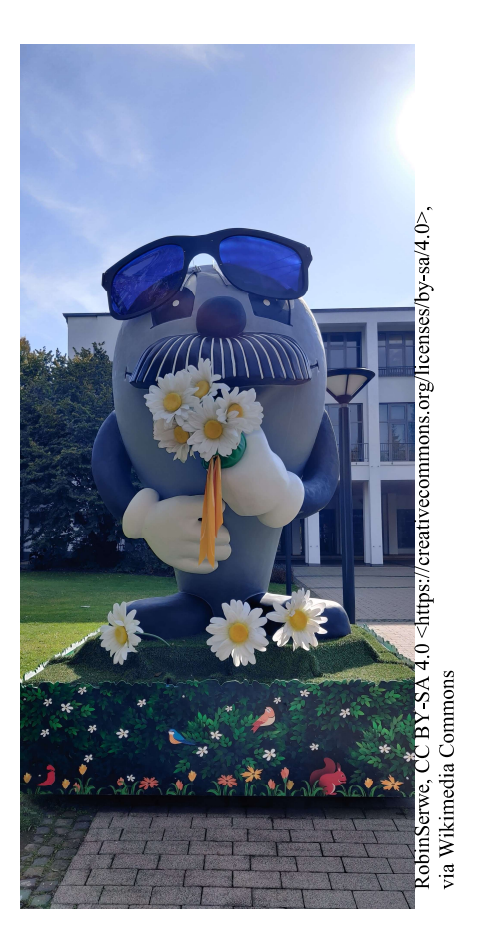

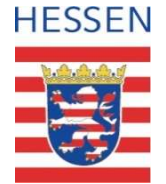

#### Teil 1: Austausch zwischen Datensystemen

Ziel: Massenhaft die gewünschten u. benötigten Metadaten in

Kitodo aufnehmen

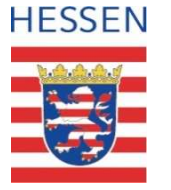

#### Pseudo-API(s) zum Datenimport mit BaseX

- Hessisches Landesarchiv<br> **PSeudo-API(S) zum Datenimport mit BaseX**<br>
 Automatischer Export aller (öffentlichen) Erschließungsdaten aus<br>
Arcinsys<br>
 per cURL<br>
 Oher Exportfunktion der Arcinsys-Weboberfläche Arcinsys <sup>ches Landesarchiv</sup><br> **eudo-API(s) zum Datenimport**<br>
utomatischer Export aller (öffentlichen) Ersc<br>
cinsys<br>
• per cURL<br>
• über Exportfunktion der Arcinsys-Weboberfläc<br>
• in EAD-XML (EAD-DDB)<br>
pnfigurierbare RFST-API <sup>ches Landesarchiv</sup><br>**eudo-API(s) zum Datenimport mit BaseX**<br>utomatischer Export aller (öffentlichen) Erschließungsdaten aus<br>cinsys<br>• per cURL<br>• über Exportfunktion der Arcinsys-Weboberfläche<br>• in EAD-XML (EAD-DDB)<br>pnfiguri <sup>ches Landesarchiv</sup><br> **eudo-API(s) zum Datenimport**<br>
utomatischer Export aller (öffentlichen) Ersc<br>
cinsys<br>
• per cURL<br>
• über Exportfunktion der Arcinsys-Weboberfläc<br>
• in EAD-XML (EAD-DDB)<br>
pnfigurierbare REST-API Hessisches Landesarchiv<br> **PSeudo-API(S) zum Datenimpo**<br>
• Automatischer Export aller (öffentlichen) |<br>
Arcinsys<br>
• per cURL<br>
• über Exportfunktion der Arcinsys-Webobe<br>
• in EAD-XML (EAD-DDB)<br>
• Konfigurierbare REST-API
	-
	-
	-
- 

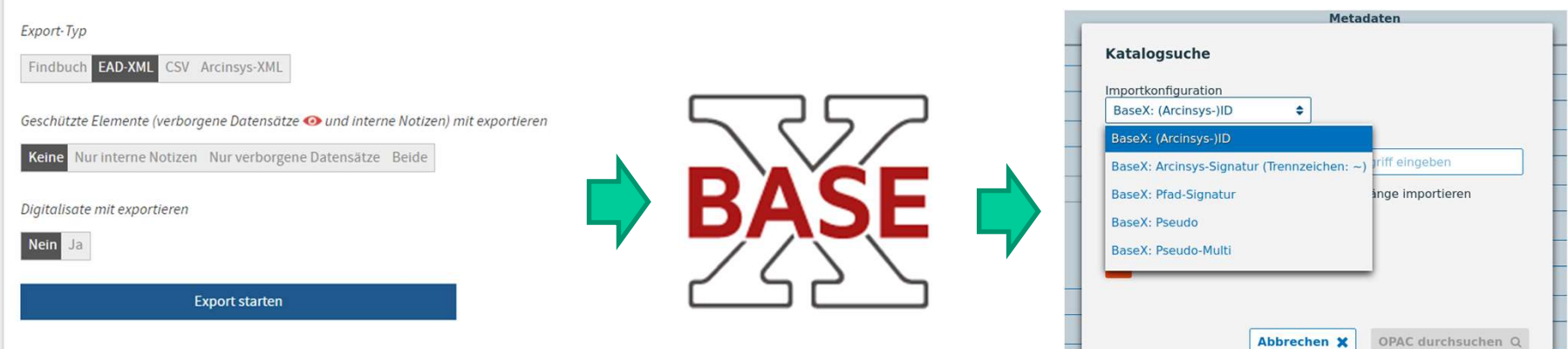

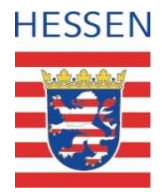

#### Pseudo-API(s) zum Datenimport mit BaseX Teil 2 Bash-Script: Arcinsys2BaseX.sh

```
arcinsys_download_get_JOBID () {
 echo "Start getting JOBID for ${1}..." 1>&3
 START_EXPORT_RESULT=$(
 curl --silent --show-error --fail \
 Muss Noch ein Steps North Warstern Alexander (1980)<br>Muss Noch ein Anders Archanges / System/ajaxStartXmlExport.action?itemid=${1}&visValue=no&exportDigitalisate=no&exportTyp=${2}" (1980)
 if [[ "${START_EXPORT_RESULT}" != "" ]]; then
    JOBID=$(echo "${START_EXPORT_RESULT}" | jq .job.id)
   echo "Finished getting JOBID ${1}" 1>&3
 etse
   error_exit "curl result is empty, no response from arcinsys! Session still alive?"
  +1echo "${J0BID}"
```
#### TAXI-Format

- 
- <sup>Hessisches Landesarchiv</sup><br>- Token-Index in BaseX möglich<br>- Abfragegeschwindigkeit um Faktor 50 bis 300 erhöh<br>- Anpassung der notwendigen Datenfelder auf wesent
- Fessisches Landesarchiv<br>
 Token-Index in BaseX möglich<br>
 Abfragegeschwindigkeit um Faktor 50 bis 300 erhöht!<br>
 Anpassung der notwendigen Datenfelder auf wesentlich schlank<br>
effizientere Struktur. (XML-Lehrbuch ;-) ) Fessisches Landesarchiv<br>
— Token-Index in BaseX möglich<br>
— Abfragegeschwindigkeit um Faktor 50 bis 300 erhöht!<br>
— Anpassung der notwendigen Datenfelder auf wesentlich schlankere und<br>
effizientere Struktur. (XML-Lehrbuch ;effizientere Struktur. (XML-Lehrbuch ;-) )

#### **TAXI**

Call it:

- Tiny Archive XML Interchange Format
- Tiny Archive eXchange Interface
- Trivial Archive XML Interchange Format
- Trivial Archive eXchange Interface

or "something, that converts supercomplicated archival transport xml-stuff into proper readable and structured xml, like real people do."

```
10
<?xml version="1.0" encoding="UTF-8"?>
\epsilonead \ldotsml version="1.0" encoding="UTF-8"?><br>
d ...<br>
<eadheader ...<br>
<eadheader ...<br>
<eadid mainagencycode="">b7205</eadid><br>
<faxi ...<br>
<eadid mainagencycode="">b7205</eadid><br>
fsig="adjb/ch_2/<br>
...<br>
</eadheader><br>
<id>v22<br>
<archdesc
       version="1.0" encoding="UTF-8"?><br>
...<br>
dheader ...<br>
cadid mainagencycode="">b7205</eadid><br>
cadid mainagencycode="">b7205</eadid><br>
citem><br>
citem><br>
cid>v2256588</<br>
citem><br>
cid>v2256588</<br>
citem><br>
cid>v2256588</<br>
citem><br>
cite
       ...
   </eadheader>
   <archdesc level="collection" type="Findbuch">
       <did>
       ...
       </did>
       ...
       <dsc>
           <c level="collection" id="b7205">
               <did>
               ...
              </did>
               ...
              <c level="class" id="g257657">
                  <did>
                   ...
                  </did>
                  <c level="file" id="v2256588">
                      <did>
                          <unitid>43</unitid>
                          <unittitle>Liederbuch von 
...</unittitle>
                          <physdesc>
                              <genreform>Sachakte</genreform>
<content>
                          </physdesc>
                          <unitdate normal="1920-01-01/1920-12-
</content>
31^{\circ}1920
             </unitdate>
                          <unitid type="Altsignatur">CH 
1043</unitid>
                         <abstract type="Enthält">32 
Blatt</abstract>
                      \mathcal{L}(\mathcal{A}) and \mathcal{A}(\mathcal{A}) are the set of \mathcal{A}(\mathcal{A}) . The contribution of \mathcal{A}(\mathcal{A})<?xml version="1.0" encoding="utf-8"?>
                                                           \tautaxi \ldotsml version="1.0" encoding="utf-8"?><br>xi ...<br><object type="genericitem" id="v2256588"<br>g="adjb/ch_2/43" asig="AdJB~CH 2~43"><br><item><br><id>v2256588</id><br><signature><br><arcinsys>
                                                          fsig="adjb/ch_2/43" asig="AdJB~CH 2~43">
                                                                  <item>
                                                                      <id>v2256588</id>
                                                                      <signature>
                                                                          <arcinsys>
                                                                             <current>43</current>
                                                                             <previous>CH 1043</previous>
                                                                          </arcinsys>
                                                                          <path>
                                                                             <current>43</current>
                                                                             <previous>ch_1043</previous>
                                                                          </path>
                                                                      </signature>
                                                                      <title>Liederbuch von ...</title>
                                                           <document_type>ThematicFile</document_type>
                                                                      <genre>Sachakte</genre>
                                                                      <inclusive_dates>
                                                                          <text>1920</text>
                                                                          <begin>1920-01-01</begin>
                                                                          <end>1920-12-31</end>
                                                                          <period>1920-01-01/1920-12-
                                                           31</period>
                                                                      </inclusive_dates>
                                                                         <text>32 Blatt</text>
                                                                  </item>
                                                                  <fond>
                                                                  ...
                                                                  </fond>
                                                                  <archive>
                                                                  ...
                                                                  </archive>
                                                               object to the control
```
## Hierarchischer Massenimport <sup>lessisches Landesarchiv</sup><br>H**ierarchischer Massenimport**<br>• Regelsätze<br>• Identifier<br>• Überordnung <sup>lessisches Landesarchiv</sup><br>• Regelsätze<br>• Identifier<br>• Überordnung <sup>lessisches Landesarchiv</sup><br>• Regelsätze<br>• Identifier<br>• Überordnung

- 
- 
- 

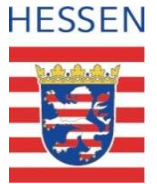

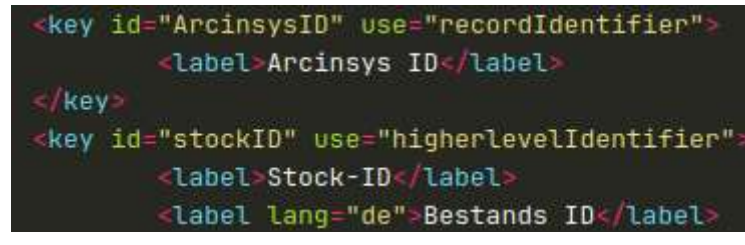

#### $-<$ taxi $>$ -<object type="genericitem" fsig="hstam/bestand/stueck">  $<$ item $>$ <document type>Unknown</document type> -<signature>  $-\epsilon$ path> <current>hstam/bestand/stueck</current>  $<$ /path>  $<$ /signature>  $<$ /item>  $<$ /object>  $\langle \text{taxi} \rangle$

<xsl:template match="taxi:object/taxi:fond/taxi:id"> <kitodo:metadata name="stockID"> <xsl:value-of select="normalize-space()"/> </kitodo:metadata> /xsl:template>

xsl:template match="taxi:object[@id]"> <kitodo:metadata name="ArcinsysID"> <xsl:value-of select="@id"/> </kitodo:metadata>

<xsl:apply-templates select="@\*|node()"/>

</xsl:template>

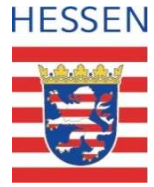

#### Hierarchischer Massenimport + Pseudoschnittstellen

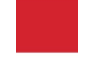

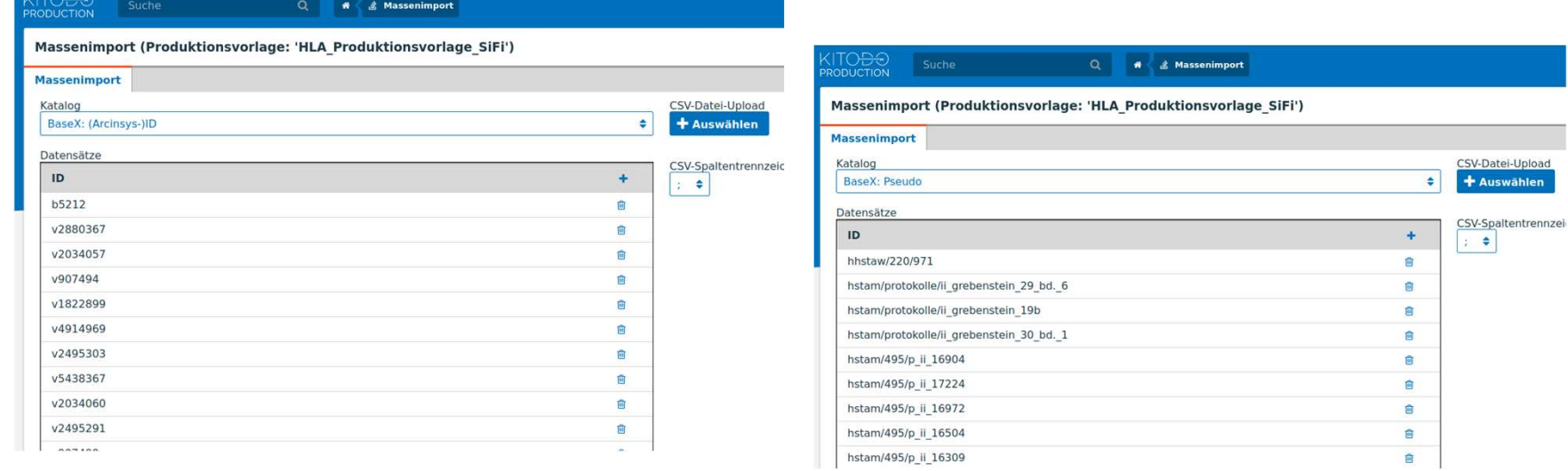

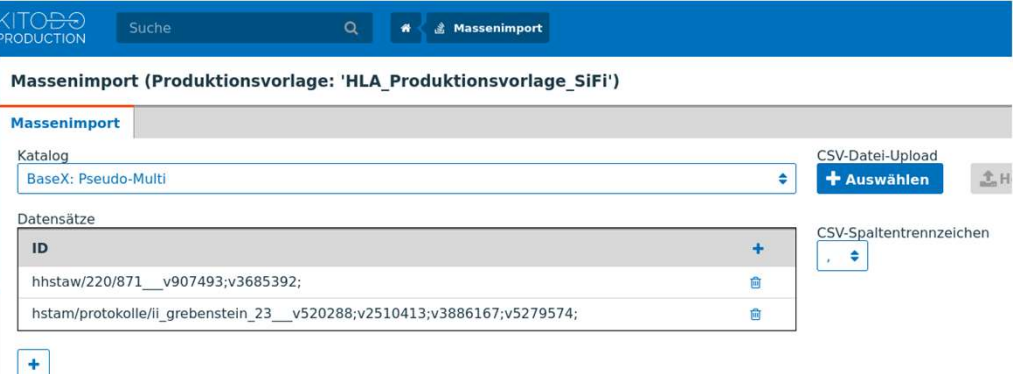

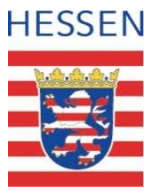

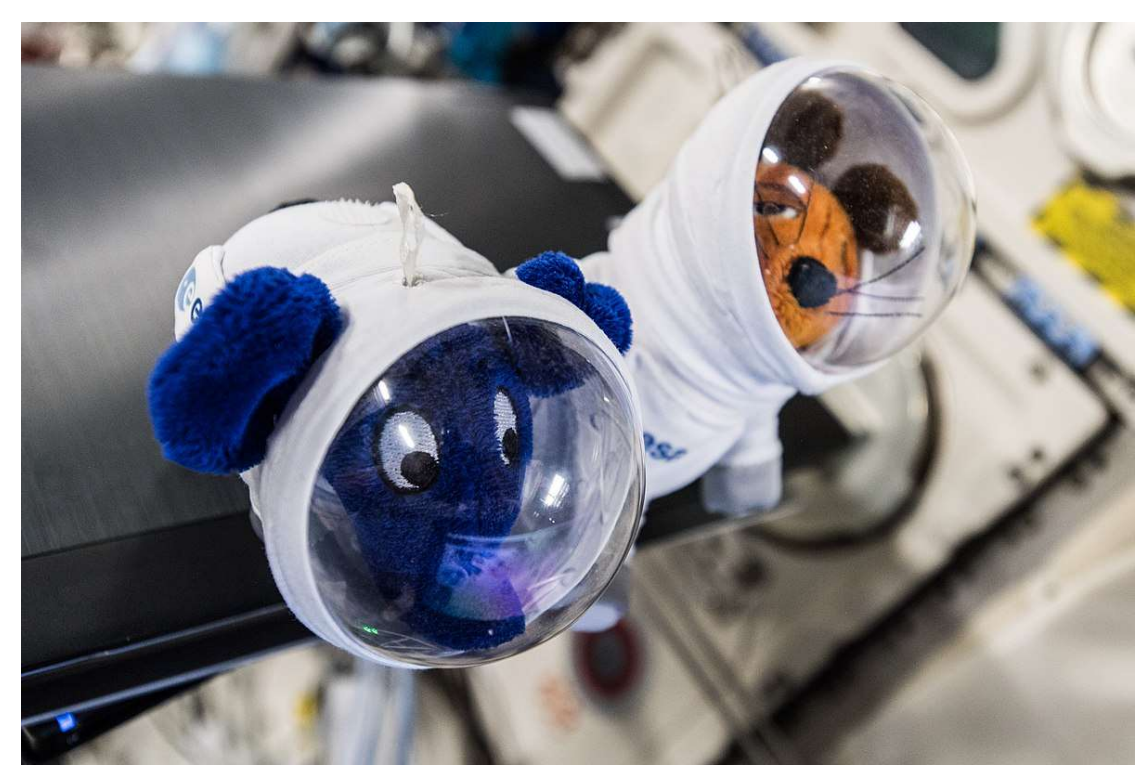

Alexander Gerst, CC BY-SA 2.0 <https://creativecommons.org/licenses/by-sa/2.0>, via Wikimedia Commons

#### Teil 2: Prozesse starten

Ziel: Abbildung des einfachsten und regelmäßigsten bisherigen Workflows

(Landesnutzen aus Bundessicherungsverfilmung)

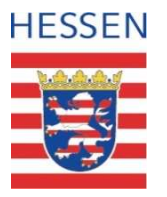

## Workflows ("Step by Step") Hessisches Landesarchiv<br>
• Wo**rkflows ("Step by Step")**<br>
• Workflows werden oft projektweise definiert<br>
• bisweilen auch erst nach der Durchführung der Digitalisie en automation (**"Step by Step")**<br>• bisweilen auch erst nach der Durchführung der Digitalisierung<br>• bisweilen auch erst nach der Durchführung der Digitalisierung<br>• bisweilen auch erst nach der Durchführung der Digitalisieru

- -
- -
- Fessisches Landesarchiv<br>
 Wo**rkflows ("Step by Step")**<br>
 Workflows werden oft projektweise definiert<br>
 bisweilen auch erst nach der Durchführung der Digitalisierung<br>
 Wenige dauerhaft und regelmäßig laufende Workflows<br> erk andes ander (**"Step by Step")**<br>• Bundessicherungsverfilmung der Digitalisierung<br>• bisweilen auch erst nach der Durchführung der Digitalisierung<br>• Bundessicherungsverfilmung (ca. 2-monatlich, relativ wenig Überraschunge • Wiktow ("Step by Step")<br>• Reproduction of projektweise definiert<br>• Bisweilen auch erst nach der Durchführung der Digitalisierung<br>• Reprographieaufträge für Nutzer\*innen (halbjährlich, Umfang vorher<br>• Reprographieaufträge unbekannt) • Längerfristige Kooperationsprojekter<br>• Längerfriest<br>• Längerfriest<br>• Längerfristige dauerhaft und regelmäßig laufende Workflows<br>• Reprographieaufträge für Nutzer\*innen (halbjährlich, Umfang<br>• Längerfristige Kooperationsp
	-

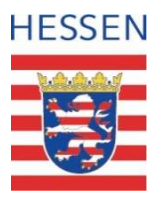

#### Ein erster Workflow

- Messisches Landesarchiv<br>
Fin erster Workflow<br>
 Notwendige Anpassung der Benennungsstruktur (Zuordnung zu<br>
Metadaten)<br>
 Abgleich Schutzbedarf und differenzierte Behandlung Metadaten)  $\begin{array}{lll} \vspace{0.1cm} \begin{tabular}{ll} \textbf{His} & \textbf{H} & \textbf{H} & \textbf{H} \\ \hline \textbf{Ein} & \textbf{erster} & \textbf{Workflow} \\ \textbf{F} & \textbf{M} & \textbf{H} & \textbf{H} \\ \textbf{H} & \textbf{M} & \textbf{M} & \textbf{H} & \textbf{H} \\ \textbf{H} & \textbf{M} & \textbf{M} & \textbf{M} & \textbf{H} & \textbf{H} \\ \textbf{H} & \textbf{M} & \textbf{M} & \textbf{M} & \textbf{H} & \text$ Hessisches Landesarchiv<br>
• Notwendige Anpassung der Benennungsstruktur (Zuordnun<br>
• Abgleich Schutzbedarf und differenzierte Behandlung<br>
• Korrekturmeldungen an Erschließung<br>
• Vorbereitung Langzeitspeicherung<br>
• Derivate Fin erster Workflow<br>• Notwendige Anpassung der Benennungsstruktur (Zuord<br>• Abgleich Schutzbedarf und differenzierte Behandlung<br>• Korrekturmeldungen an Erschließung<br>• Vorbereitung Langzeitspeicherung<br>• Derivate erzeugen und • Notwendige Anpassung der Benennungsstruktur (Zuordnun<br>• Abgleich Schutzbedarf und differenzierte Behandlung<br>• Korrekturmeldungen an Erschließung<br>• Vorbereitung Langzeitspeicherung<br>• Derivate erzeugen und veröffentlichen<br> • Notwendige Anpassung der Benennungs<br>
Metadaten)<br>
• Abgleich Schutzbedarf und differenzierte<br>
• Korrekturmeldungen an Erschließung<br>
• Vorbereitung Langzeitspeicherung<br>
• Derivate erzeugen und veröffentlichen<br>
• Festplatte • Notwendige Anpassung der Benennungsstruktur (Zuordr<br>• Abgleich Schutzbedarf und differenzierte Behandlung<br>• Korrekturmeldungen an Erschließung<br>• Vorbereitung Langzeitspeicherung<br>• Derivate erzeugen und veröffentlichen<br>•
- 
- 
- 
- 
- 
- 

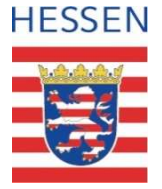

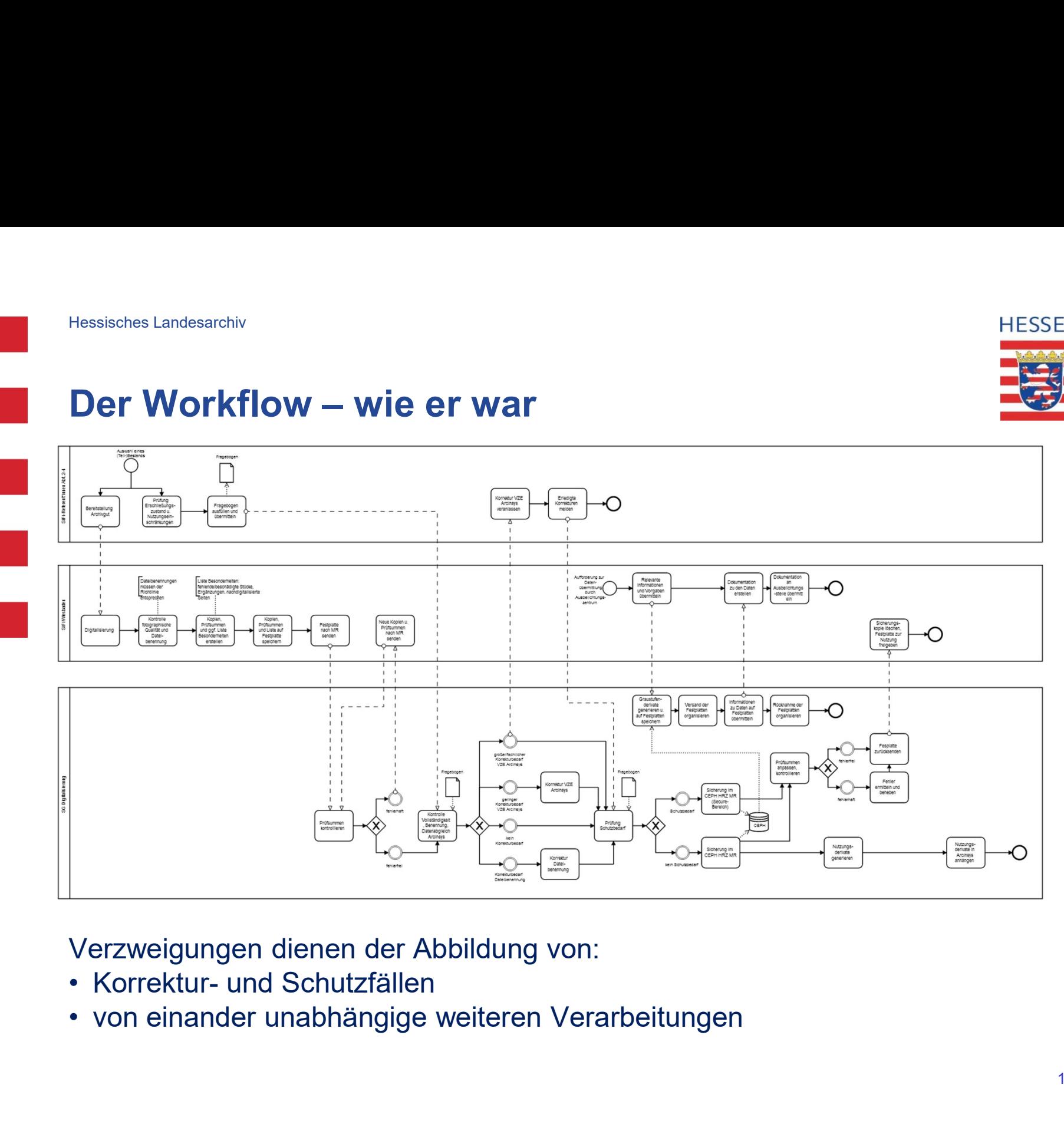

Verzweigungen dienen der Abbildung von:

- 
- 

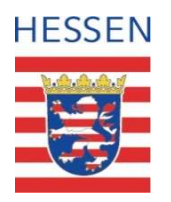

# Hessisches Landesarchiv<br>Der Workflow – wie er ist

Hessisches Landesarchiv<br> **Der Workflow – wie er ist**<br>
• Keine Verzweigungen möglich ( ! ! ! )<br>
• Kein initialer Abgleich als Teil des Workflows

(siehe https://github.com/kitodo/kitodo-production/issues/5630) Hessisches Landesarchiv<br>
• Keine Verzweigungen möglich ( ! ! ! )<br>
• Keine Methys://github.com/kitodo/kitodo-production/issues/5630)<br>
• Kein initialer Abgleich als Teil des Workflows<br>
• Gleicher Workflow für alle Tektonikeb

- 
- Flessisches Landesarchiv<br>
 Keine Verzweigungen möglich (111)<br>
 Keine Https://github.com/kitodo/kitodo-production/issues/5630]<br>
 Kein initialer Abgleich als Teil des Workflows<br>
 Gleicher Workflow für alle Tektonikebenen

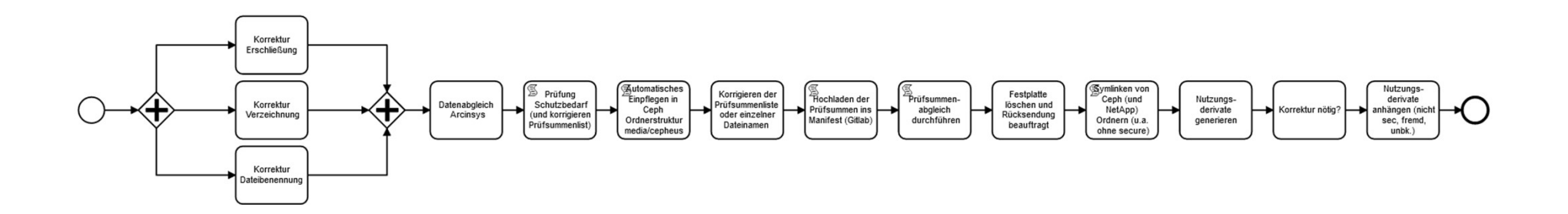

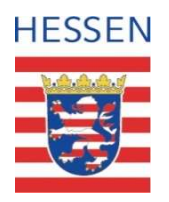

#### Pre-Ingest Ingest-Workflow

- 
- Fessisches Landesarchiv<br>
Pre-Ingest Ingest-Workflow<br>
 Anlegen von (sinnvollen) Vorgängen setzt Datenabgleich voraus<br>
 Automatischer Prozess zum Datenabgleich findet vor dem Workflow<br>
statt Fessisches Landesarchiv<br>
• **Pre-Ingest Ingest-Workflow**<br>
• Anlegen von (sinnvollen) Vorgängen setzt Datenabgleich voraus<br>
• Automatischer Prozess zum Datenabgleich findet vor dem Workflow<br>
• Thanuelle Korrekturen vor dem P <sup>Hessisches Landesarchiv</sup><br>
• Anlegen von (sinnvollen) Vorgängen setzt Datenabgleich voraus<br>
• Automatischer Prozess zum Datenabgleich findet **vor** dem Workflow<br>
• statt<br>
• z.T. manuelle Korrekturen **vor** dem Pre-Ingest nöt
	- statt
- 
- vor eventuellen Korrekturen Upload in Ingest-Speicher

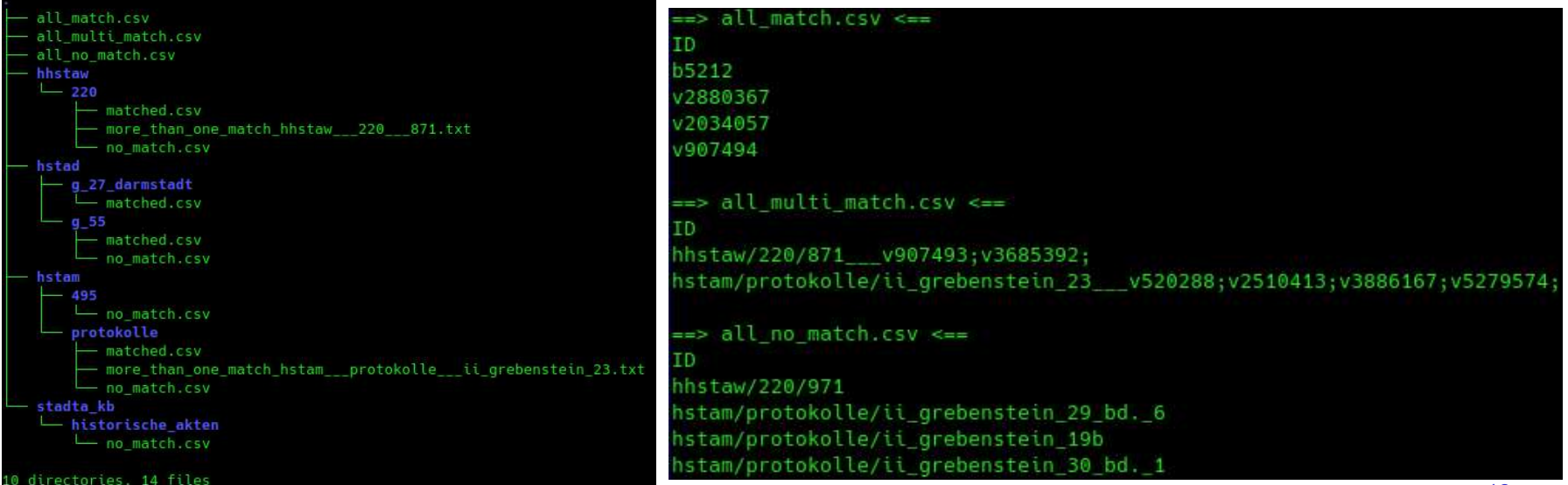

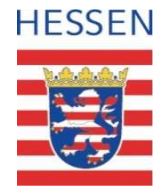

#### Pre-Ingest Ingest-Workflow Teil 2: Script

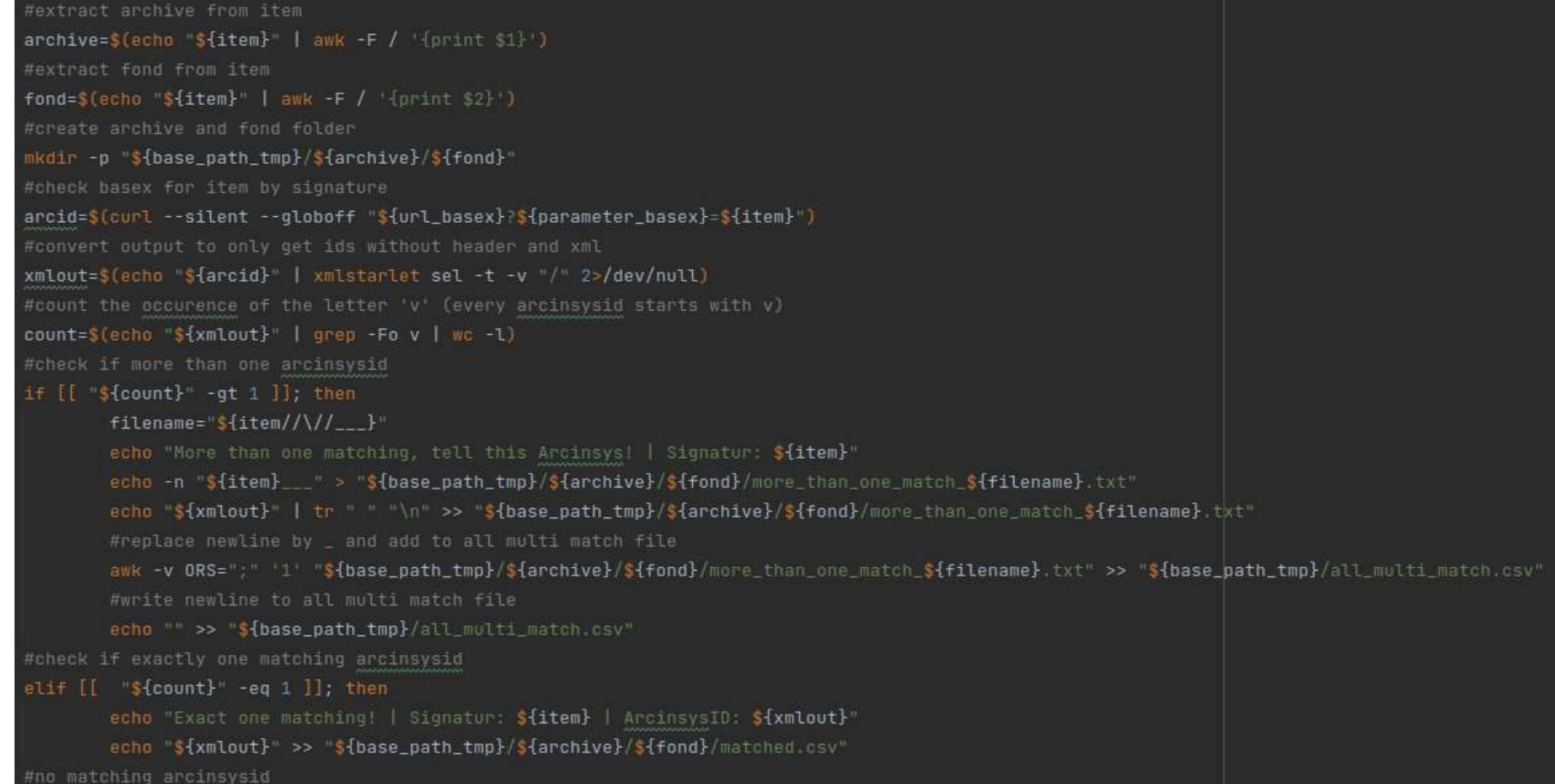

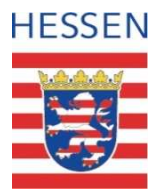

### Pre-Ingest Ingest-Workflow: Perspektive <sup>Hessisches Landesarchiv</sup><br>• **Ein Massen-Reimport könnte dies ändern:**<br>• Ein Massen-Reimport könnte dies ändern:<br>• Anlegen der Vorgänge aus den Pfaden zu den Digitalis<br>• 2. Über Kitodo gesteuerter Abgleich mit Arcinsys <sup>ches Landesarchiv<br>**2-Ingest Ingest-Workflow: Perspektive**<br>1. Anlegen der Vorgänge aus den Pfaden zu den Digitalisaten<br>2. Über Kitodo gesteuerter Abgleich mit Arcinsys<br>3. Durch Reimport Anreichern der Metadaten nach dem Ab</sup> <sup>ches Landesarchiv<br>
2-**Ingest Ingest-Workflow: Perspektive**<br>
1. Anlegen der Vorgänge aus den Pfaden zu den Digitalisater<br>
2. Über Kitodo gesteuerter Abgleich mit Arcinsys<br>
2. Über Kitodo gesteuerter Abgleich mit Arcinsys<br>
</sup> FIESSEN<br>• highest Ingest-Workflow: Perspektive<br>• historical metals and the United States of the Digitalisate<br>• Durch Reimport Anreichern der Metadaten nach dem Abgleich<br>• hierbei wären insbesondere der Doctype und auch der

- -
	-
- $\bullet\;\;\mapsto$  Durch Reimport Anreichern der Metadaten nach dem Abgleich
	-

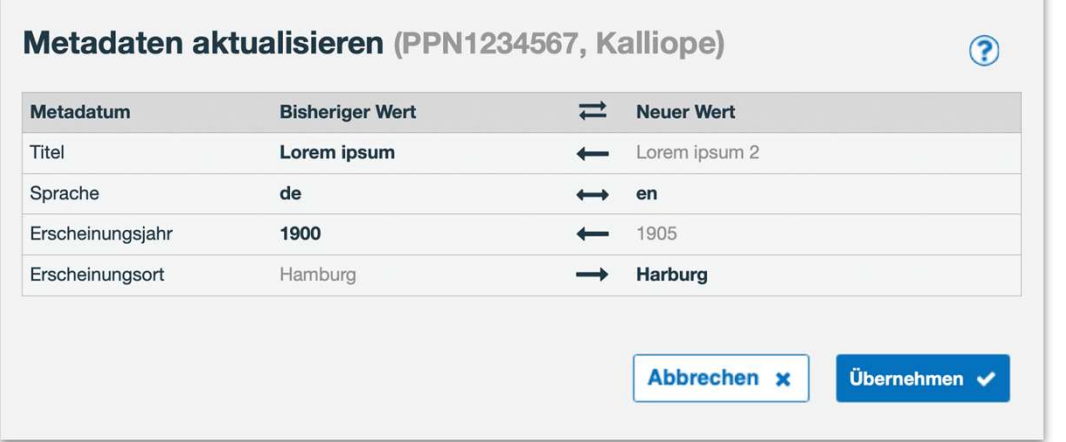

. . .

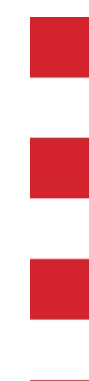

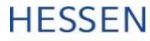

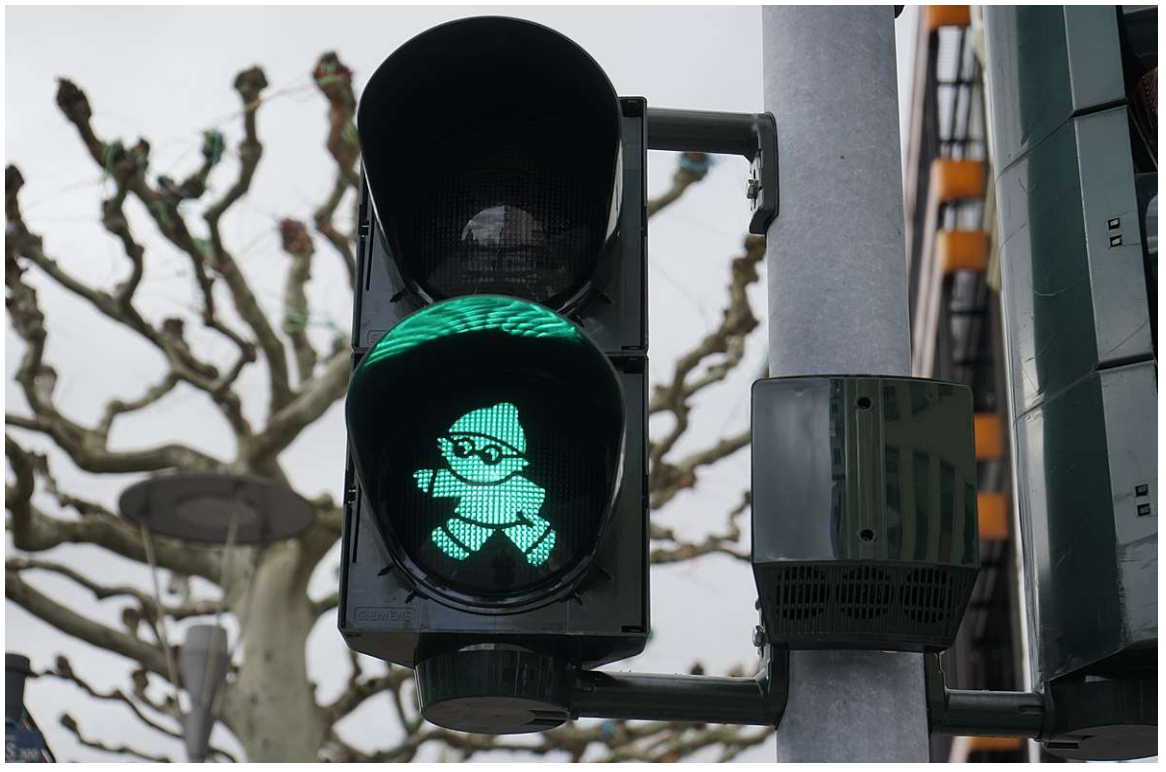

PantheraLeo1359531, CC BY 4.0 <https://creativecommons.org/licenses/by/4.0>, via Wikimedia Commons

#### Teil 3: Prozesse durchführen

Ziel: Alle Workflow-Komponenten, die keiner menschlichen

Entscheidung bedürfen, sollen automatisiert werden

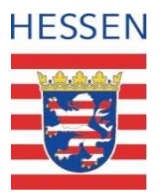

#### Automatische massenhafte Datenverarbeitung

#### Performance:

- 
- Flessisches Landesarchiv<br> **Automatische massenhafte Datenverarbeitung<br>
Performance:**<br>
 Import (CSV): circa 15min für ungefähr 1500 Vorgänge<br>
 Schutzstatus prüfen und anschließendes Verschieben der Dateien vom<br>
Ingest in Flessisches Landesarchiv<br> **Automatische massenhafte Datenverarbeitung<br>
Performance:**<br>
• Import (CSV): circa 15min für ungefähr 1500 Vorgänge<br>
• Schutzstatus prüfen und anschließendes Verschieben der Dateien vom<br>
Ingest in Ingest in finale Struktur: ca. 1,5Std für ungefähr 1500 Vorgänge

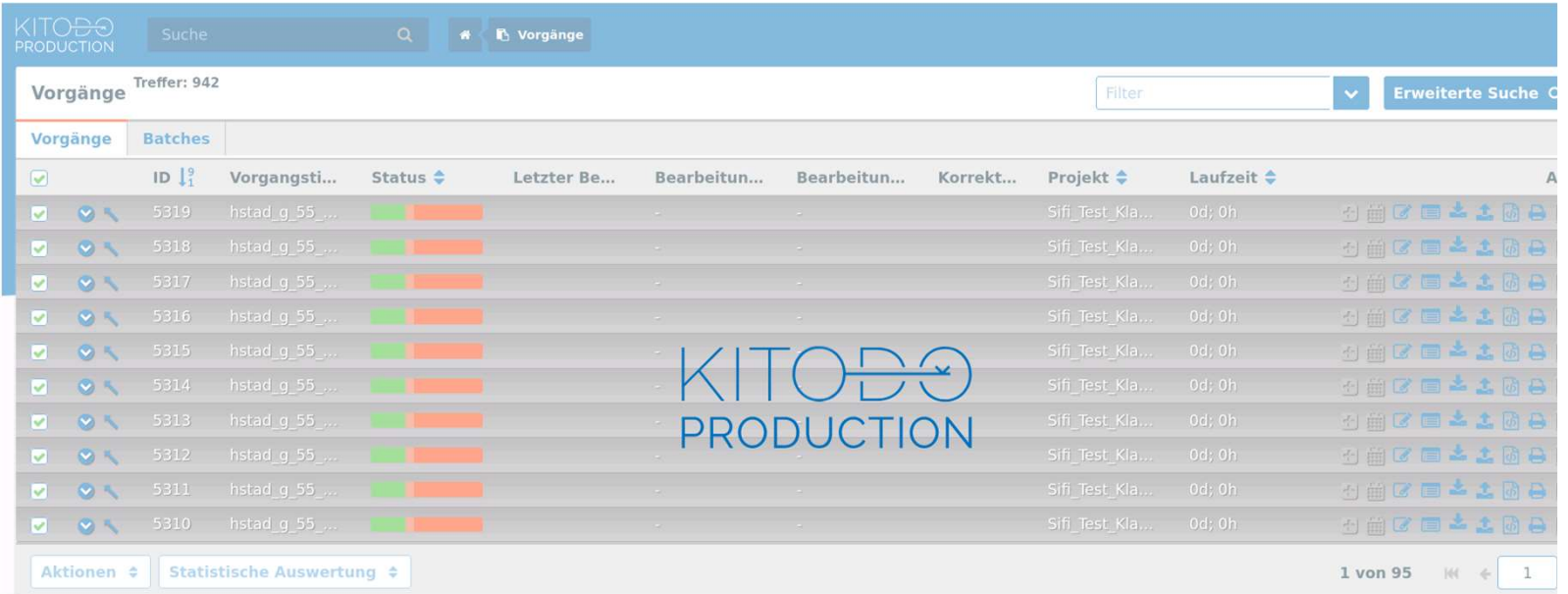

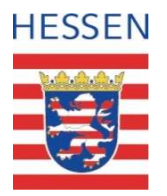

#### Automatische massenhafte Datenverarbeitung

#### Herausforderungen:

- 
- Flessisches Landesarchiv<br> **Automatische massenhafte Datenverarbeitung<br>
Herausforderungen:**<br>
 Zu viel Logging führt zu Deadlock und fehlerhaften Prozessen<br>
 Erster Workflowschritt kann nicht automatisch sein (siehe<br>
https Hessisches Landesarchiv<br> **Automatische massenhafte Datenverarbeitung**<br>
Herausforderungen:<br>
• Zu viel Logging führt zu Deadlock und fehlerhaften Prozessen<br>
• Erster Workflowschritt kann nicht automatisch sein (siehe<br>
https: https://github.com/kitodo/kitodo-production/issues/3672)
- Fressisches Landesarchiv<br> **Automatische massenhafte Datenverarbeitung<br>
Herausforderungen:**<br>
 Zu viel Logging führt zu Deadlock und fehlerhaften Prozessen<br>
 Erster Workflowschritt kann nicht automatisch sein (siehe<br>
https Verarbeitung läuft
- **Automatische massenhafte Datenverarbeitung<br>
 Zu viel Logging führt zu Deadlock und fehlerhaften Prozessen<br>
 Erster Workflowschritt kann nicht automatisch sein (siehe<br>
https://github.com/kitodo/kitodo-production/issues/** übernommen, klicken auf "Speichern" nicht erforderlich  $\mapsto$  mögliche **Fehlerquelle** • Zu viel Logging führt zu Deadlock und fehlerhaften Prozessen<br>
• Erster Workflowschritt kann nicht automatisch sein (siehe<br>
https://github.com/kitodo/kitodo-production/issues/3672)<br>
• Bearbeitung von Vorgängen ist möglic
- https://github.com/kitodo/kitodo-production/issues/5342)

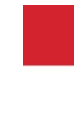

Hessisches Landesarchiv

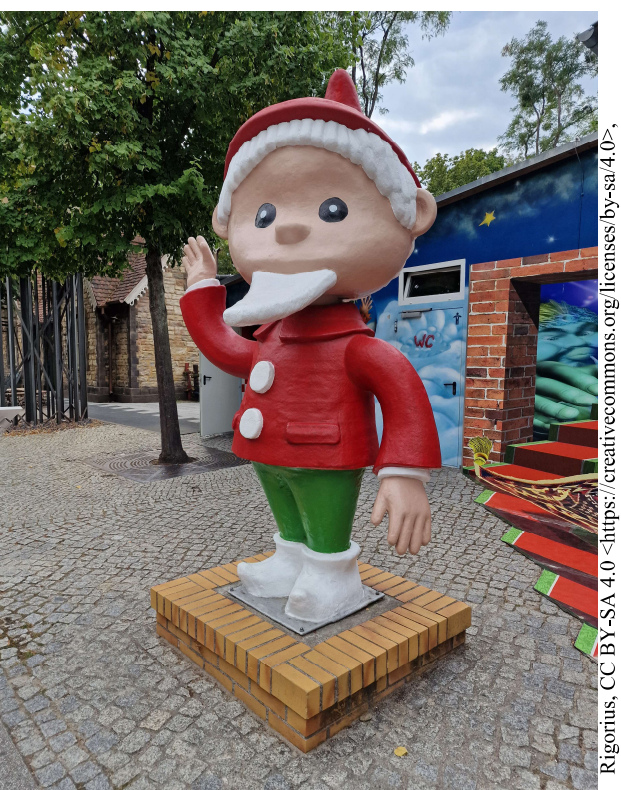

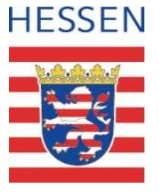

#### VIELEN DANK FÜR DIE AUFMERKSAMKEIT!